1

# 市内学校体育館・ナイター施設予約システム 利用説明会

対象施設:市内小中学校体育館、学校ナイター施設、阿知ヶ谷ナイター施設 北部体育館(旧北中学校体育館)、川根体育館

> 会場:夢づくり会館 時間:19:00~21:00 島田市教育委員会スポーツ振興課

# 1. 予約システム導入の経緯

## (1)デジタルトランスフォーメーション推進課の新設

• 令和2年度、島田市はデジタルを活用した市民の利便性向上及び行政業務 の効率化を目的にデジタルトランスフォーメーション推進課を新設した。

## (2)新型コロナ流行に伴う臨時交付金の活用

• 新型コロナウイルス感染症の流行に伴う国の臨時交付金を活用し、対面業 務の削減、利便性の向上、施設利用率の向上等を目的とし、島田市の管理 する施設について、予約システムを導入することとなった。

# 2. 予約システムの機能

## (1)施設の空き状況の確認

• 自宅や外出先から、インターネットを介して、24時間各施設の空き状況の 確認が可能となる。学校やスポーツ振興課に問い合わせて施設の空き状況を 確認する必要がなくなる。

## (2)施設の予約

• 自宅や外出先から、インターネットを介して、24時間各施設の予約が可能 となる。学校やスポーツ振興課に出向いて利用申請をする必要がなくなる。

# 3. 予約システム利用の流れ

## (1)利用者登録

- 予約システムの利用には、事前に利用者登録を済ませる必要がある。
- 利用者登録申請書を7月15日までにスポーツ振興課に提出する。

## (2)地区別調整会議

- 利用したい施設ごとに利用者が話し合い、利用日を調整する。
- 半年に1度実施し、6か月分の利用日の調整を行う。

# 3.予約システム利用の流れ

## (3)先行予約

- 地区別調整会議で決定した内容に沿って予約を行う。
- 毎月1日から10日を先行予約期間とする。

## (4)一般予約

• 先行予約で埋まらなかった枠を先着順で予約する。

※調整会議後の半年間は(3)先行予約と(4)一般予約を毎月繰り返す。

3(1).利用者登録

### 利用者登録申請書及び団体構成員名簿の提出

- 予約システムの運用開始までに利用者登録をし、登録済証を受け取る。
- 利用者登録には、利用者登録申請書及び団体構成員名簿の提出が必要。
- 学校体育館利用者は学校経由またはスポーツ振興課に直接、ナイター利用者はスポーツ振興課に 直接提出する。
- 登録済証にはID・パスワードが記載されているため、紛失に注意する。

### 提出期限

- 本日から7月15日(木)まで(スポーツ振興課または学校に提出)
- 登録作業には時間を要するため、極力6月中に御提出ください。
- 地区別調整会議に登録が間に合えば、各自のアカウントを利用して、予約システムの体験が可能 です。

3(1).利用者登録

島田市公井施設等案内・予約 システム利用者登録申請書【団体・事業者用】

島田市長

たち 団体・事業者 は、別紙の「島田市公共施設等案内・予約システム利用規約」に同意 |月別用者登録を由請します

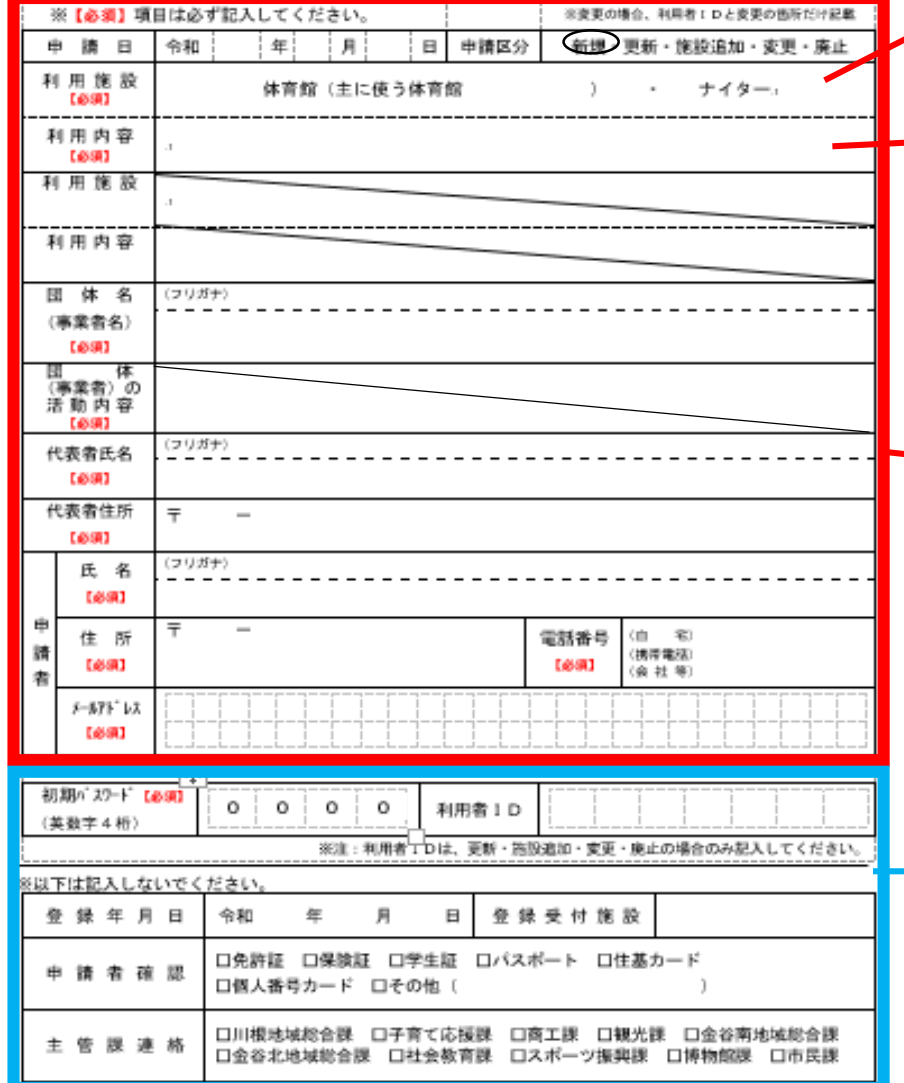

利用する施設を〇で囲んでください。体育館の場合は、主に利用 する体育館を記入してください。普段利用している体育館が複数 ある場合はすべてご記入いただく必要はございません。

種目を記入してください。(バレーボール、剣道など) 公共的活動の場合は、その活動内容を記入してください。(自治 会活動など)と入力してください。

こちらの太枠の中をはっきり丁寧にご記入ください。 代表者と申請者は同じでも別々でも構いません。 メールアドレスは、許可通知や連絡をする際に使用します ので、大文字小文字、「0(ゼロ)」と「O(オー)」の区別 など、分かるように御記入ください。申請者のメールアド レスに、予約完了等のメールが入ります。

こちらの枠の中は記入しないでください。 ID及びパスワードは、スポーツ振興課で設定します。 なお、初期パスワードは「0000(ゼロ4つ)」で統一し ます。 IDは利用者登録が完了出来次第、メールで通知します。

7

3(1).利用者登録

#### 団体構成員名簿

#### 団体名:

 $\overline{\phantom{0}}$ 

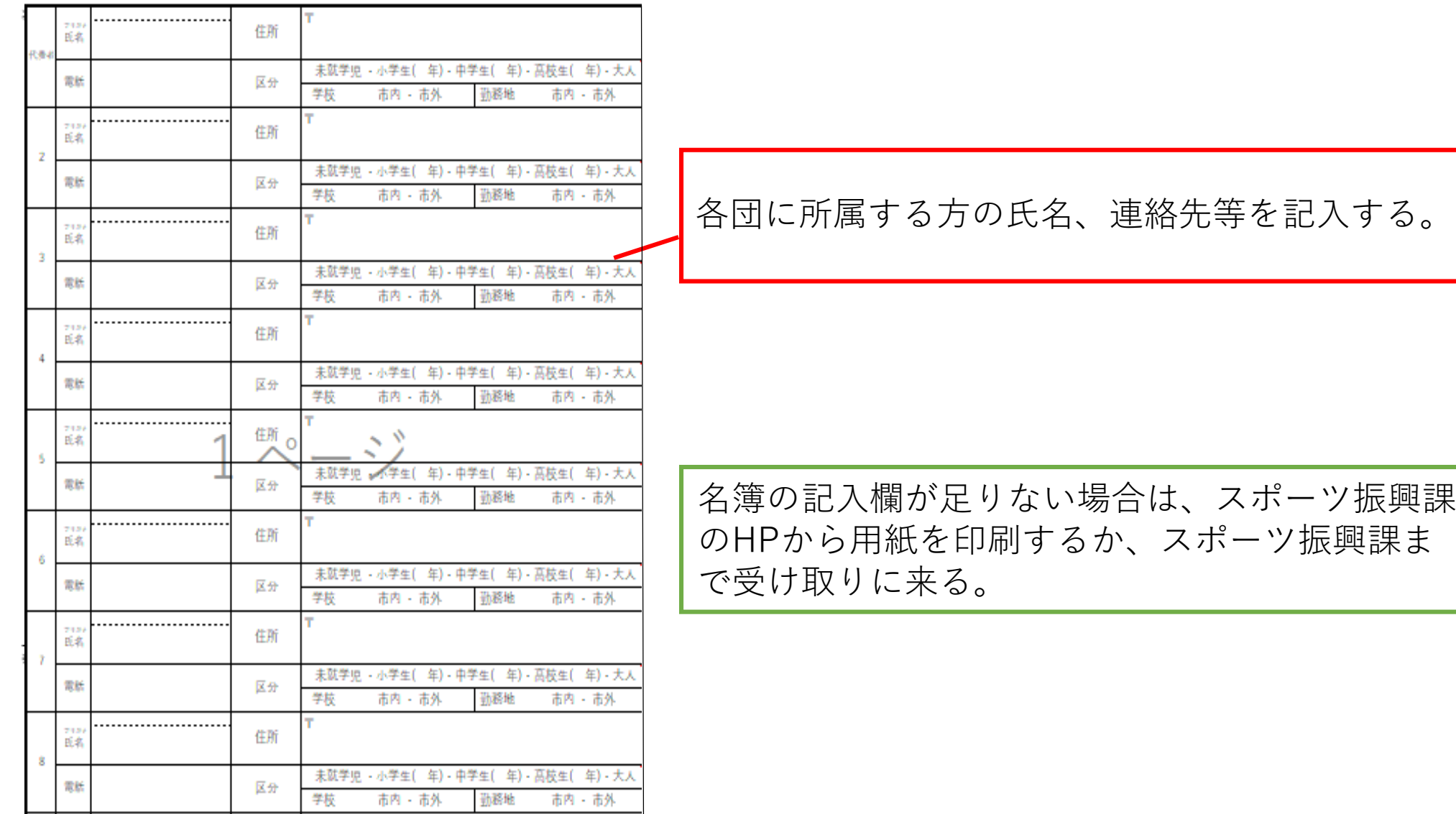

8

# 3(2). 地区別調整会議について

## 地区別調整会議とは

- 利用したい施設毎に利用者が話し合い、利用日の調整を行う。
- 半年に1度実施し、初回は10月から翌年3月までの利用日を調整する。
- 複数校の利用を希望する場合、施設数に応じた人数で出席する。
- 1団体につき、月に一定回数の利用日が確保できるよう調整する。
- 中学校区ごとに開催。
- 円滑な予約が出来るよう、利用者間で連絡先を交換する。

# 3(2). 地区別調整会議について

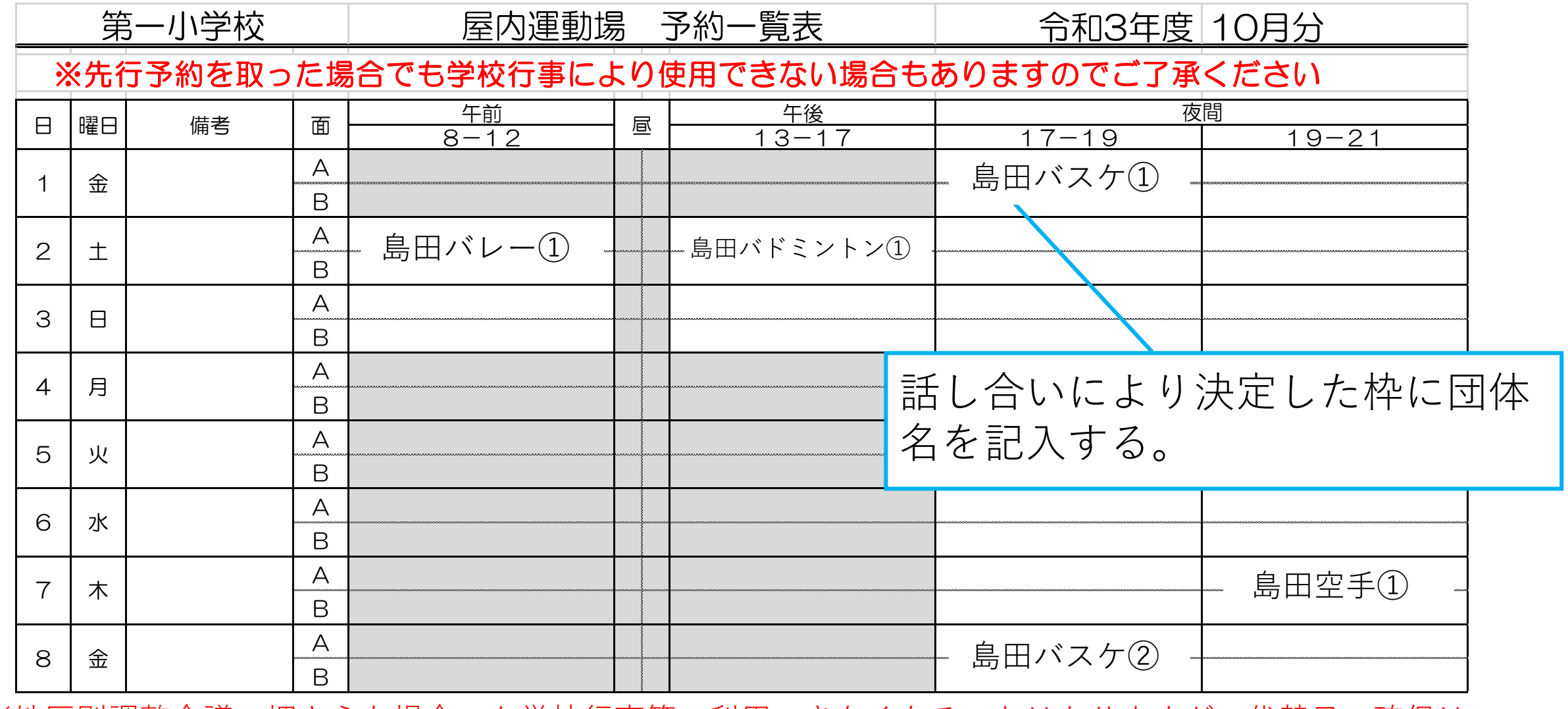

※地区別調整会議で押さえた場合でも学校行事等で利用できなくなることはありますが、代替日の確保はで ※地区加調金云識で押さんに物白でも子似1J尹寺で竹用でさなヽなることはめりますが、10宜ロツ唯床はぐ 10<br>きませんので御了承ください。

# 3(3).先行予約

### 先行予約とは

- 地区別調整会議で決めた内容に沿って、予約をしていただく期間のこと。
- 毎月1日から10日を先行予約期間とする。
- 地区別調整会議で決めた内容以外の日に予約を入れた場合、その予約は無効となる。
- 11日から19日の間に許可通知のメールが届く。
- 詳細な許可内容は、予約システムにログインして確認する。

※インターネットの利用が不可能な方は、従来の申請書を、学校体育館を利用する場合は 学校に、ナイター利用の場合はスポーツ振興課に、川根体育館利用の場合は川根支所に御 提出ください。

3(4).一般予約

### 一般予約とは

- 先行予約で埋まらなかった枠を先着順により予約していただく期間のこと。
- 毎月20日以降の最初の平日から一般予約期間となる。
- 予約後、随時許可通知のメールが届く。
- 詳細な許可内容は、予約システムにログインして確認する。

※インターネットの利用が不可能な方は、従来の申請書を、学校体育館を利用する場合は 学校に、ナイター利用の場合はスポーツ振興課に、川根体育館利用の場合は川根支所に御 提出ください。

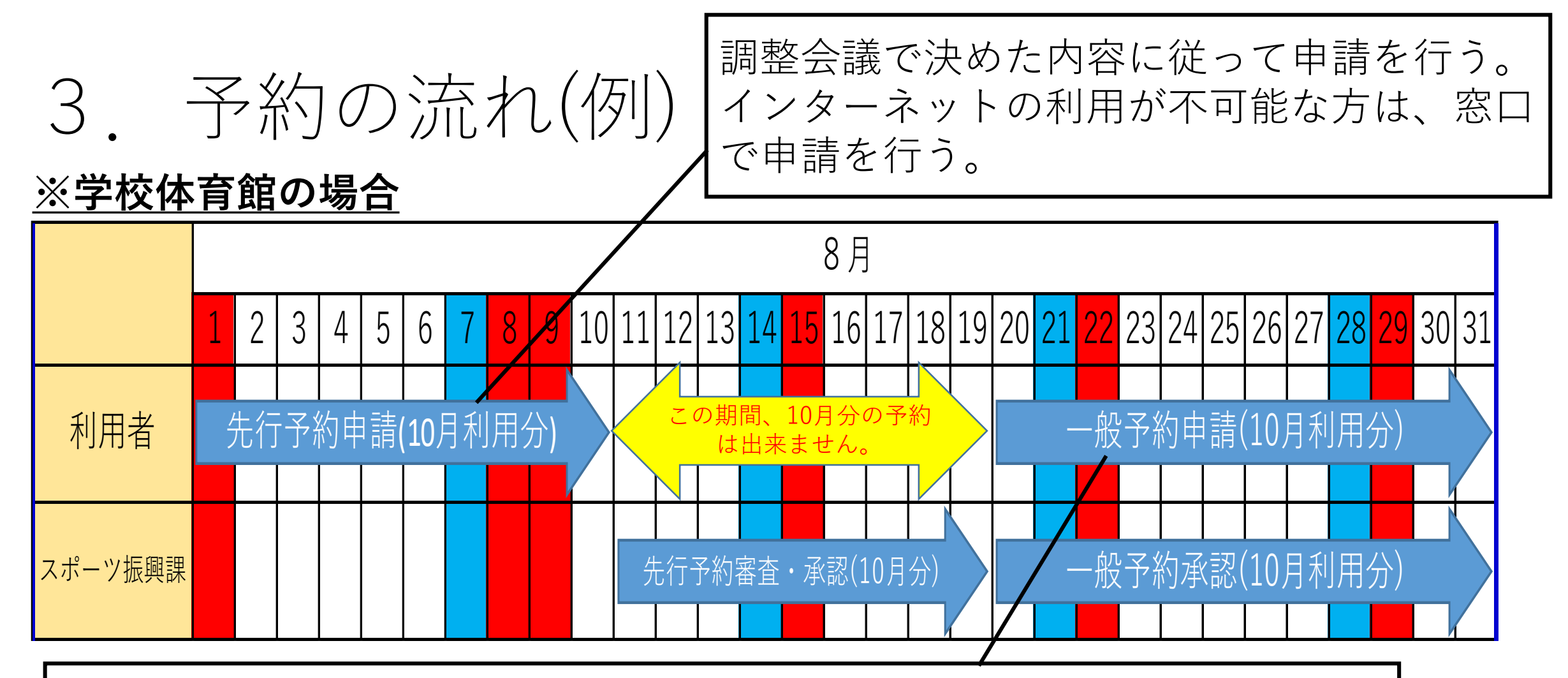

余った枠を先着順で予約する。インターネットの利用が不可能な方は、 職員による代行入力を行うため、窓口で申請を行う。代行入力には時間 を要するため、希望通りの予約が取れない可能性がある。

※先行予約では、地区別調整会議で決定した内容に沿って毎月予約を入れる。 オフィング きょう

# 4.今後の予定(学校体育館、北部体育館)

### ・地区別調整会議(7月1日(木)~7月15日(木))

- 利用を希望する施設の属する地区の調整会議に出席する。
- ・学校体育館10月利用分 先行予約期間(8月1日(日)~8月10日(火))
	- 地区別調整会議で決定した内容に従って予約システムから予約する。
- ・学校体育館10月利用分 一般予約期間(8月20日(金)~)
	- 先行予約期間に埋まらなかった枠を予約システムから先着順により予約する。

※翌月以降は、毎月1日から10日が先行予約、20日以降の最初の平日から一般予約となります。

4.今後の予定(ナイター)

### ・地区別調整会議(7月1日(木)~7月15日(木))

• 利用を希望する施設の属する地区の調整会議に出席する。

・学校体育館10月利用分 先行予約期間 (9月1日(水)~9月10日(金))

• 地区別調整会議で決定した内容に従って予約システムから予約する。

・学校体育館10月利用分 一般予約期間(9月21日(火)~)※20日(月)祝日のため

• 先行予約期間に埋まらなかった枠を予約システムから先着順により予約する。

※翌月以降は、毎月1日から10日が先行予約、20日以降の最初の平日から一般予約となります。

5.予約システムURL・QRコード

### 予約システムURL

- [住民側(PC)]
- https://www.task-asp.net/cu/eg/ykr222097.task
- [住民側(携帯電話)]
- https://www.task-asp.net/cu/eg/ykm222097.task
- [住民側(音声ブラウザ)]
- https://www.task-asp.net/cu/eg/ykg222097.task
- [住民側(スマホ)]
- https://www.task-asp.net/cu/eg/ykd222097.task

### $QR = - F$

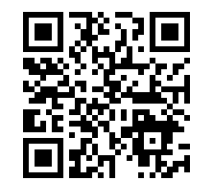

※スマホサイト、QRコードからアクセスした場合、スマホ専用画面が 表示されます。ページ下部の「インターネット版施設予約システム」 をクリックすると、PC版サイトをご覧いただけます。

### ※「島田市 予約システム」と検索してもご覧いただけます。 16

## 6.その他の注意点

- 予約システムで予約できるのは、10月1日以降利用分となる。 (川根体育館は11月利用分から)
- 8月、9月分の予約は従来通りの紙申請とする。(川根体育館は 8月、9月、10月分は従来通り紙申請)
- 学校体育館及び学校グラウンドは学校施設であることを念頭に 置き、利用すること。学校行事が最優先となるため、急遽利用 できなくなることも十分考えられる。承知の上、申請すること。
- 学校窓口での鍵の借用・返却は、学校市事務職員がいる時間に 済ませること。支所・公民館の場合は、施設の開館時間に済ま せること。
- 昼間のグラウンド利用は、スポーツ振興課の貸出範囲外のため、 予約システムには含まれない。